## **MATLAB & Simulink for Project-Based Learning using LEGO MINDSTORMS NXT**

*Bradley Horton – MathWorks Australia*

This hands-on workshop will explore how you can use MATLAB and Simulink with LEGO MINDSTORMS NXT robots to enhance student learning. Through practical exercises, you will program the robots to interact with their sensors and actuators using a simple workflow based on the popular MATLAB and Simulink environment. Learn how easy it can be to engage students' imaginations, and allow them to quickly apply theory to practice with real world examples.

This workshop aims to address the growing need for hands-on and project-based learning via a lowcost, easy to use, hardware and software platform. Since MATLAB and Simulink are used extensively within industry, students will acquire skills that are useful when entering the workforce.

## **Workshop highlights include:**

- Learning how to easily connect MATLAB and Simulink to hardware
- Designing, simulating and testing algorithms in MATLAB and Simulink
- Programming low cost hardware with auto-generated code
- Real-time parameter tuning with hardware-in-the-loop simulations

## **Agenda**

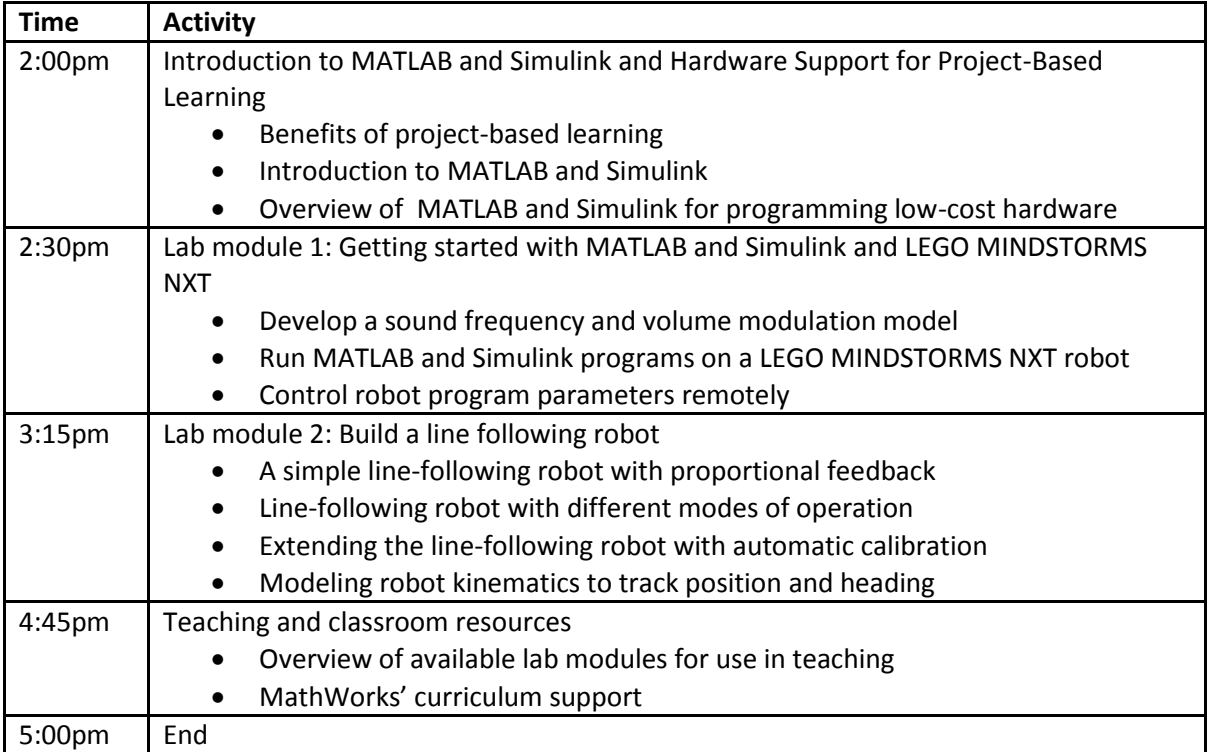